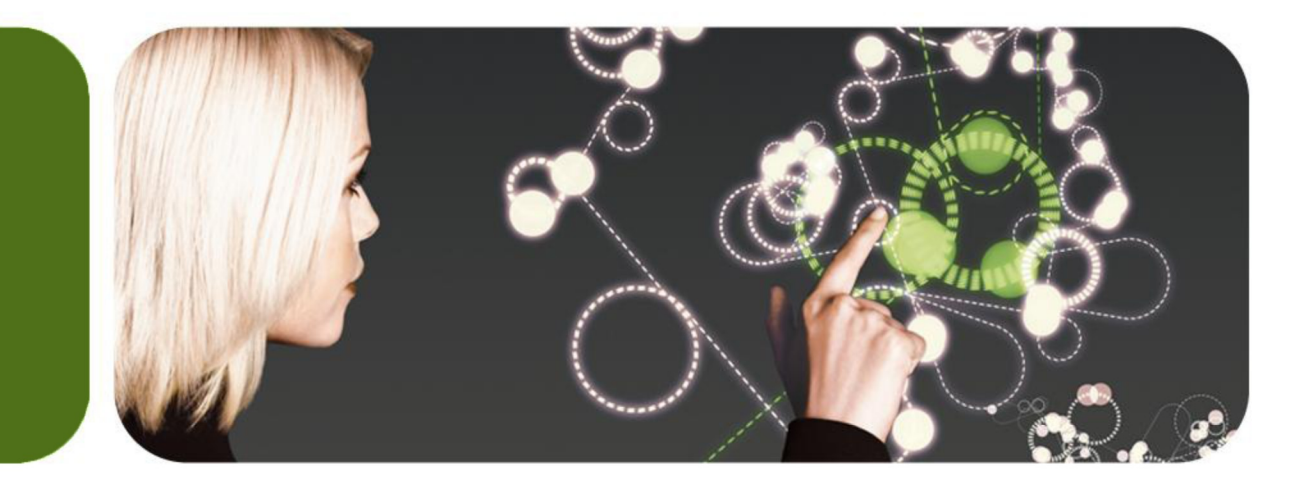

# $\sqsubset$  15

#### GT.M Update

K.S. Bhaskar Development Director, FIS GT.M FIS

 $\dddot{=}$ is

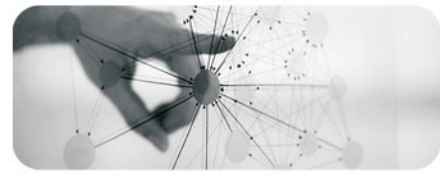

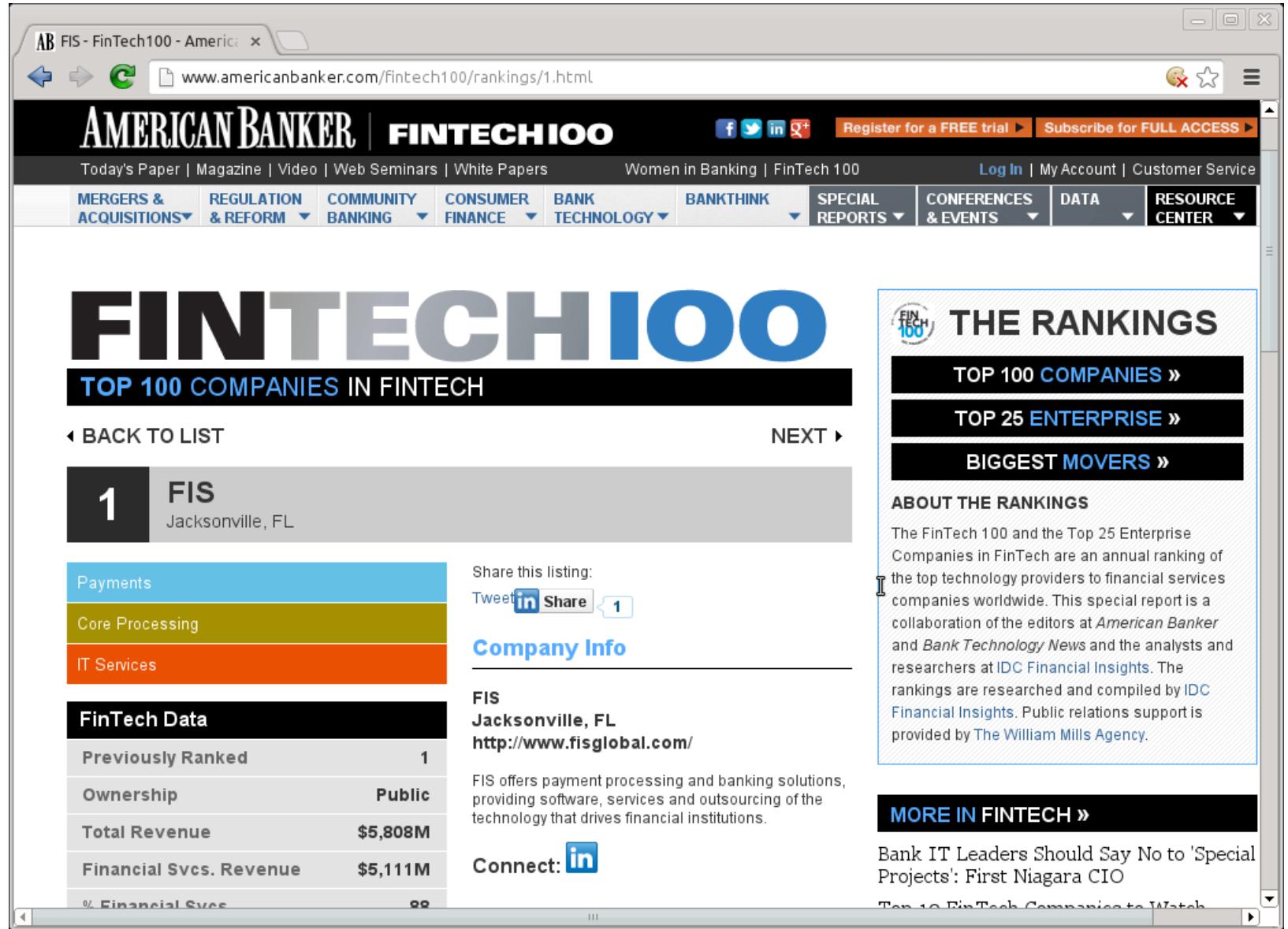

<u>v</u>

FIS

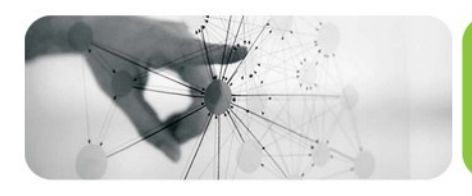

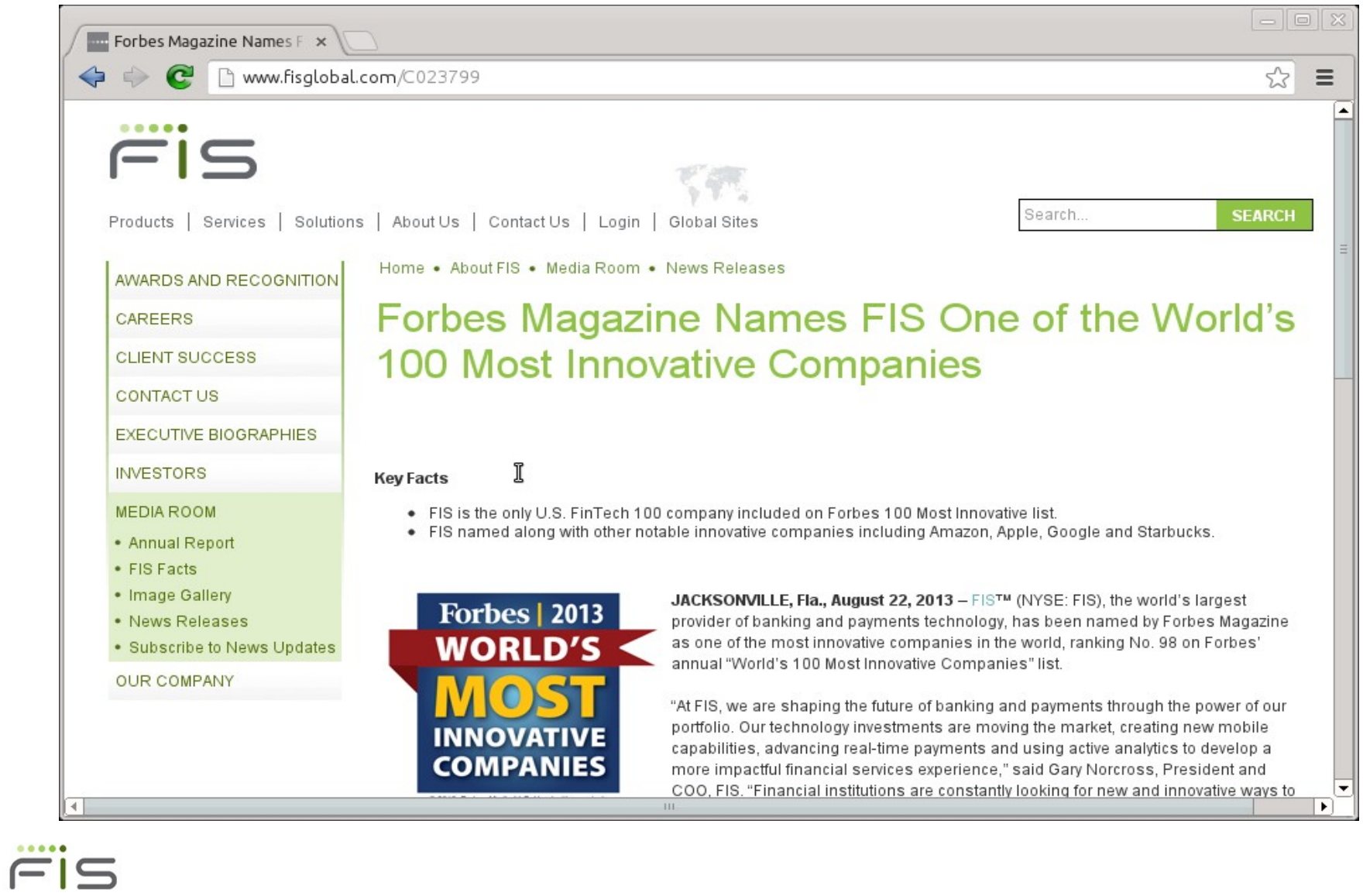

## FIS Profile - in the Cloud

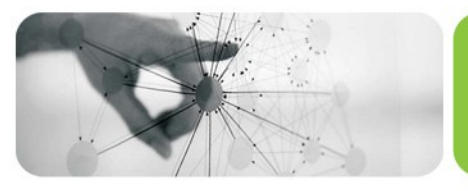

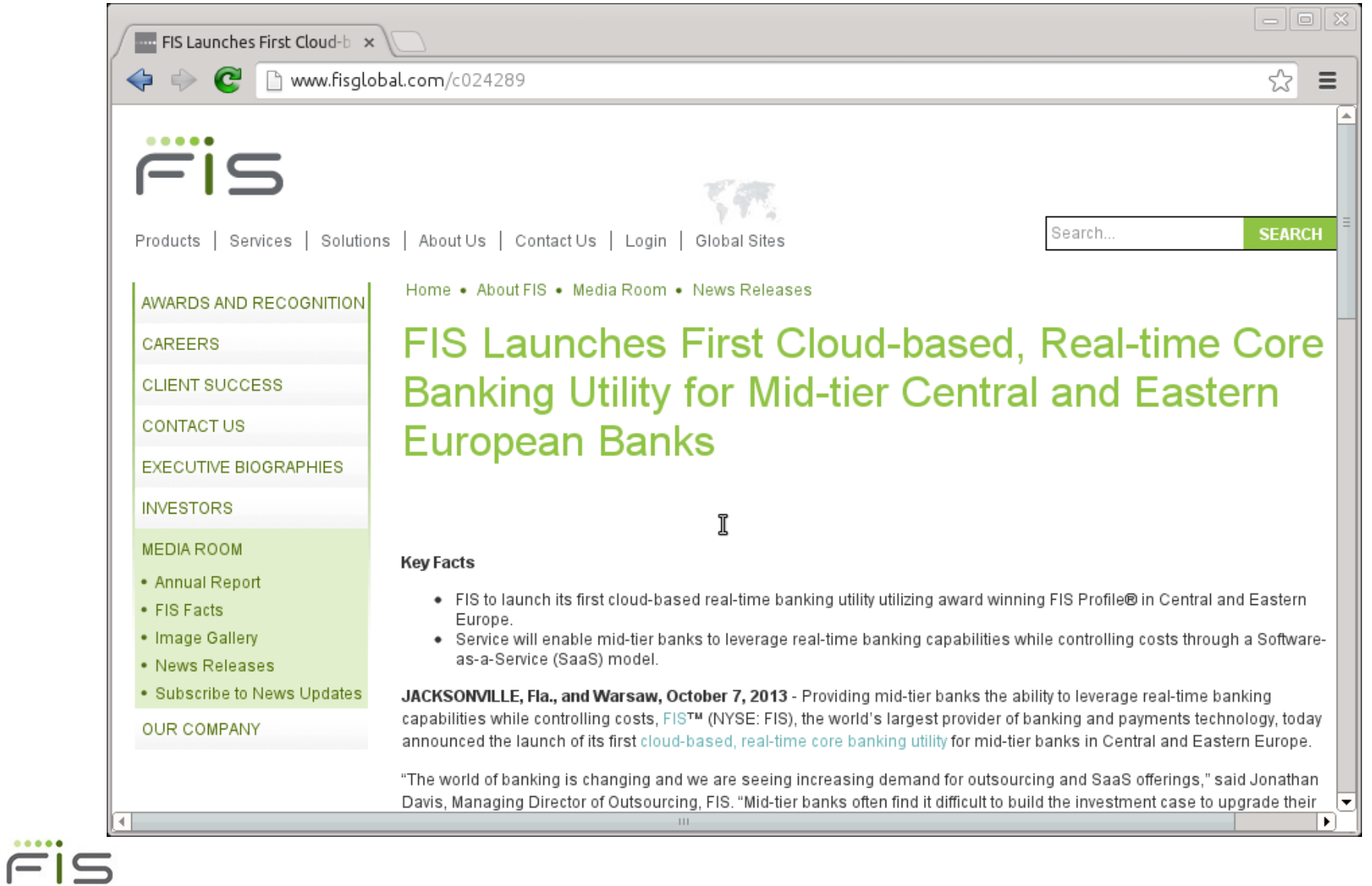

## FIS Profile – Bharatiya Mahila Bank

 $FIS$ 

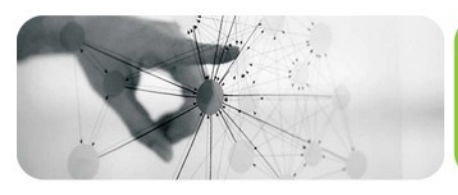

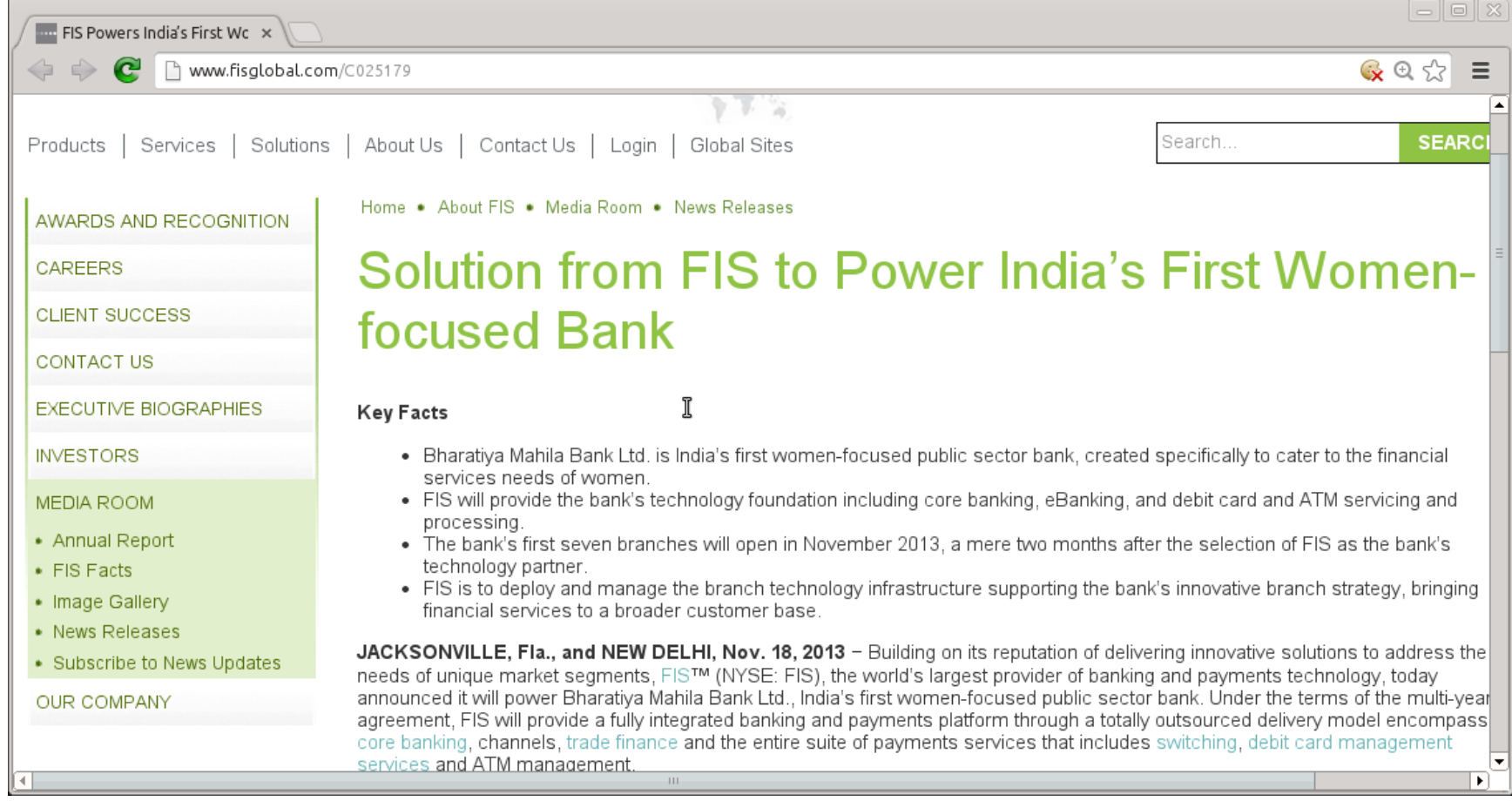

## FIS Profile - Sainsbury's

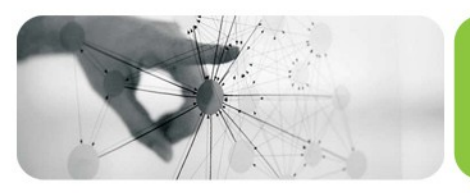

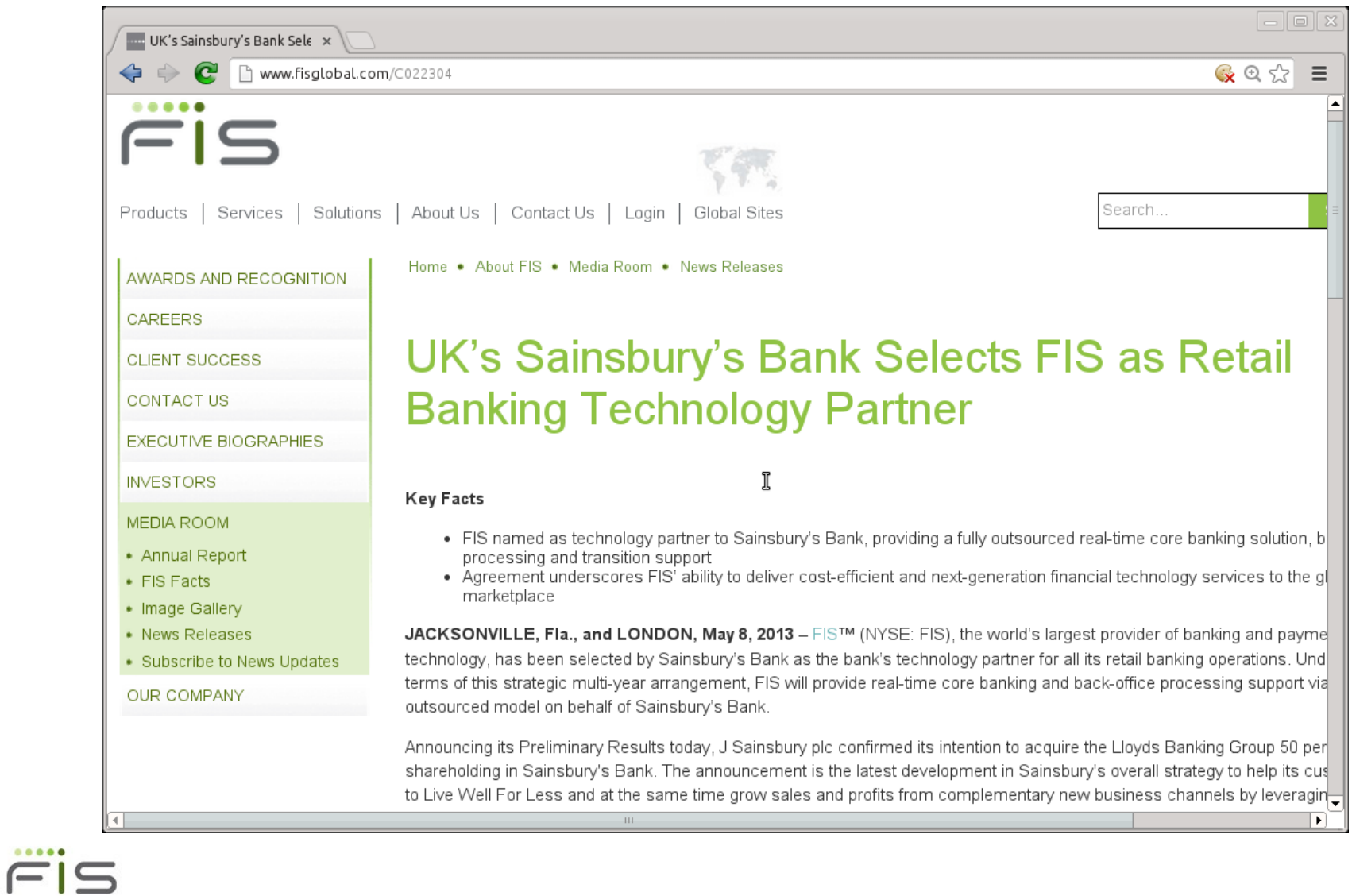

## EHS Continues Hakeem Rollout

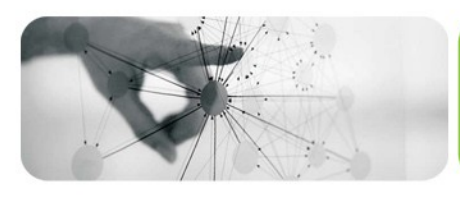

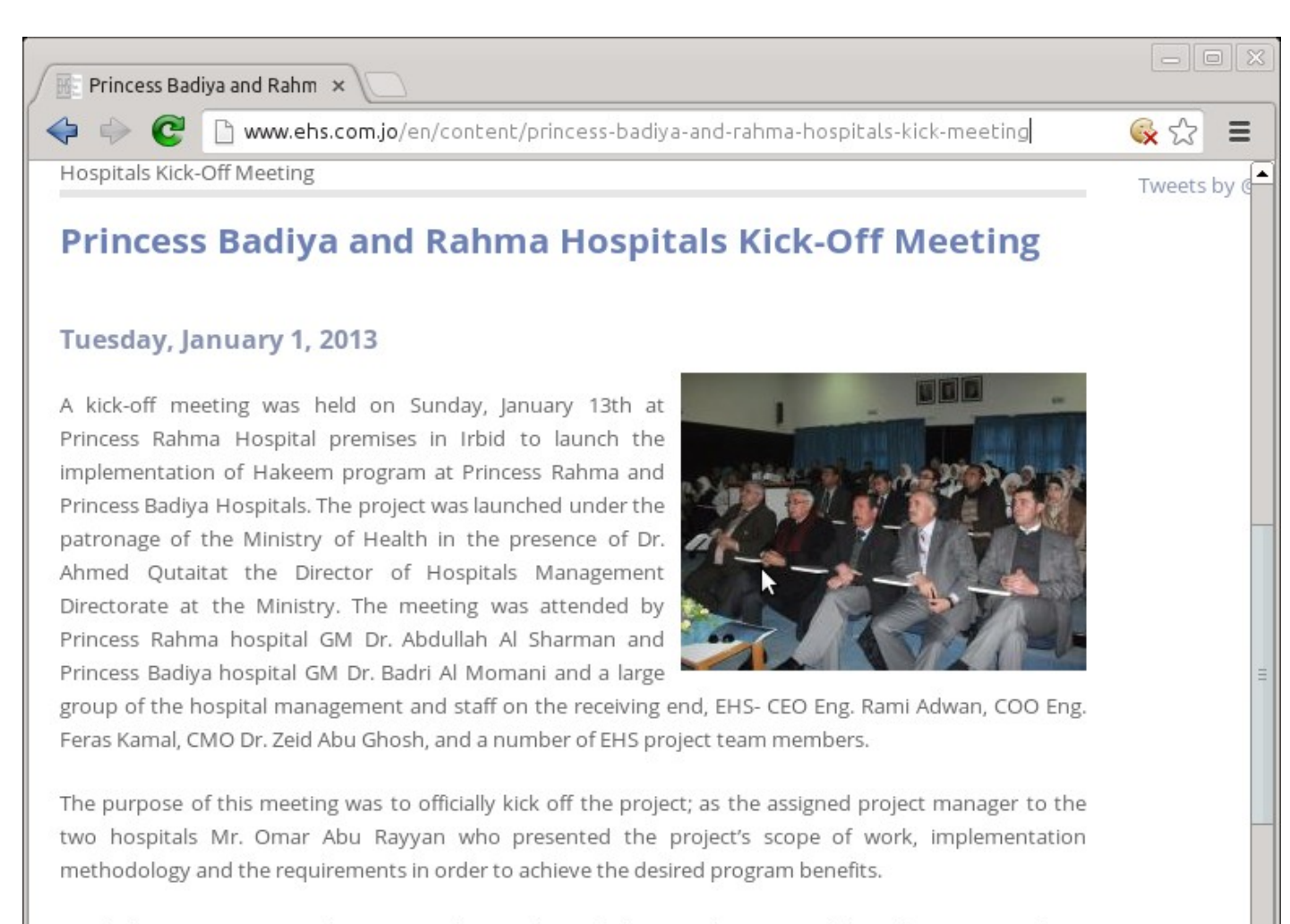

Dr. Al Sharman, Princess Rahma Hospital GM welcomed the attendees, praised the achievements of EHS and expressed the readiness of the two hospitals in partnership with Dr. Al Momani to provide all means of

## Releases

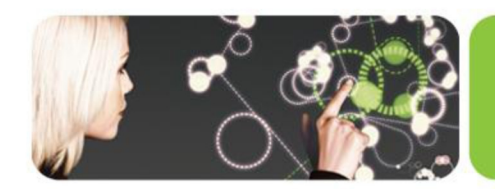

- V6.0-003 & V6.1-000
	- Virtually unlimited global variable sizes
	- Another route to mapreduce / sharding
	- TCP over IPv6
	- Enhanced use of cryptography
	- Relink recursive
	- Local sockets (a.k.a UNIX domain sockets) for SOCKET devices
	- Pass a socket to child process with JOB command
	- Optimization for non-TP database reads, especially with thousands of concurrent processes
	- Nanosecond resolution timestamps (subject to OS accuracy) to determine whether source file is newer than object file

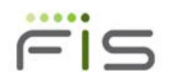

# Virtually Unlimited Global Sizes

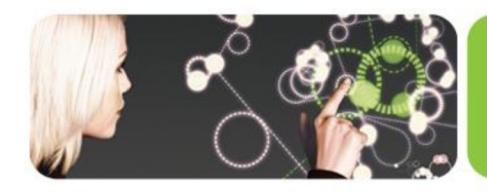

- Enabled by spanning regions (subscript level mapping) in global directories
- Map at any combination of levels, e.g.:

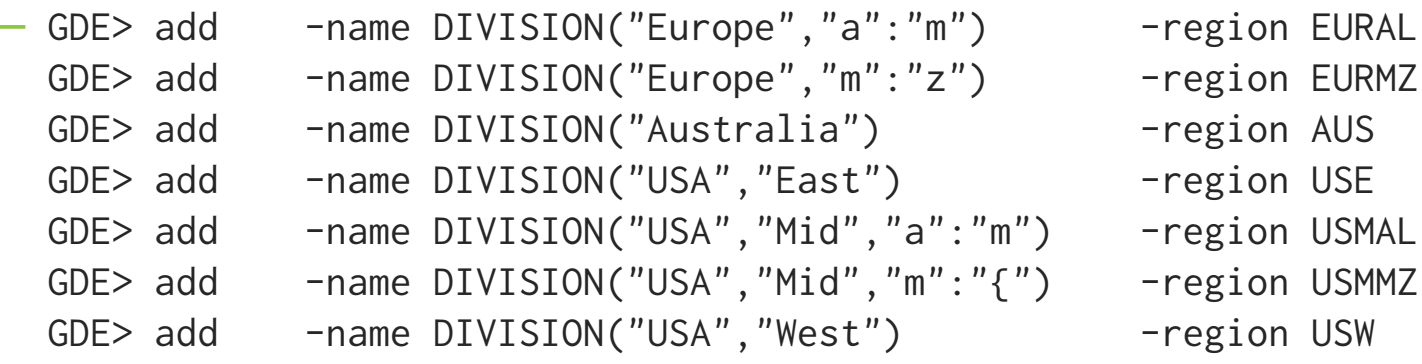

• Ranges closed on left and open on right

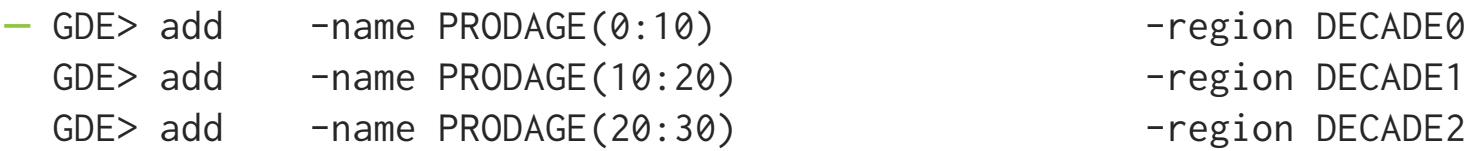

- Consistency of multi-region operations (e.g., \$ORDER(), KILL) assured with TP logic
- (Triggers not yet supported for global variables that span regions; coming soon)

## Another Route to mapreduce

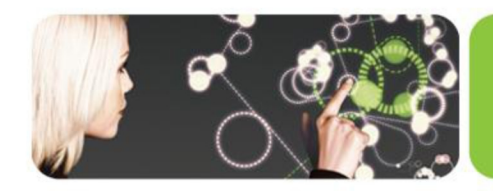

• (All those interested in mapreduce and sharding applications with GT.M, let's find a time & place to huddle)

## TCP over IPv6

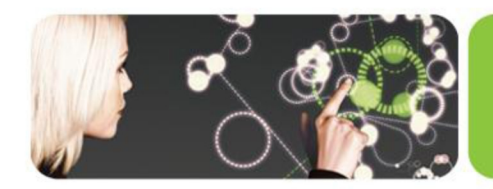

- Mostly, Just Works™ for SOCKET devices, replication, backup
	- Encapsulate IPv6 addresses with [] for CONNECT deviceparameter (IPv4 also now optionally permits [])
	- Have different names for IPv4 & IPv6 addresses (GT.M uses the first protocol returned by DNS)
	- LISTEN/ZLISTEN accepts connections from both IPv4 & IPv6 connection requests
	- (Replication with older GT.M releases must ensure use of IPv4)

## Enhanced Use of Cryptography

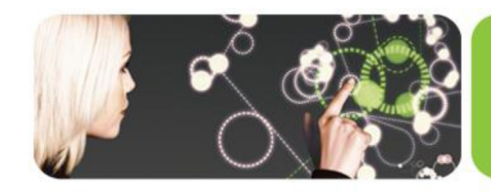

- TLS (SSL) for replication
	- GT.M Cryptography plugin API and reference implementation enhanced for TLS (requires certificate management)
	- OpenSSL [http://openssl.org](http://openssl.org/)  used for TLS (GT.M includes no cryptographic software)
	- New configuration file format to manage certificates & encryption requires libconfig <http://www.hyperrealm.com/libconfig/>- a standard library available via your package manager (current \$gtm\_dbkeys continues to work when only database encryption needed)
- Easier path to certification for compliance with FIPS 140-2
	- Requires OpenSSL or libgcrypt () installation which is certifiably FIPS 140-2 compliant
	- With environment variable gtmcrypt\_FIPS set to 1, "yes", or "true" reference implementation of encryption plugin uses library in FIPS compliant mode
	- FIPS Certification involves software and processes (see implementation guidelines at http://csrc.nist.gov/groups/STM/cmvp/documents/fips140-2/FIPS1402IG.pdf)

## Recursive Relink

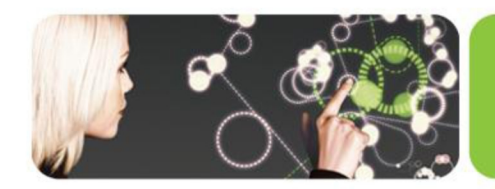

- Long running processes always have M routine references on the invocation stack
- Existing ZGOTO 0:<entryref> works but is heavyweight and some application redesign needed
- Recursive relink allows new version of a routine to be ZLINK'd with a reference to an existing version on the M invocation stack
- Any DO, function call, GOTO or ZGOTO of a full entryref invokes the new routine (DO, function call, GOTO or ZGOTO of a label is always in the same routine as the caller)
- After QUIT from an old version (or last invocation of old version if recursively called), old version becomes inaccessible
- ZSHOW "R" displays routine stack with MD5 hashes of each routine's source code

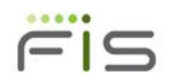

## And More...

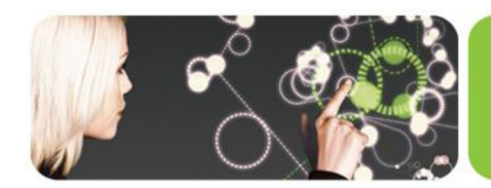

• (Including enhancements and bug fixes)

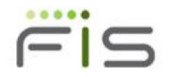

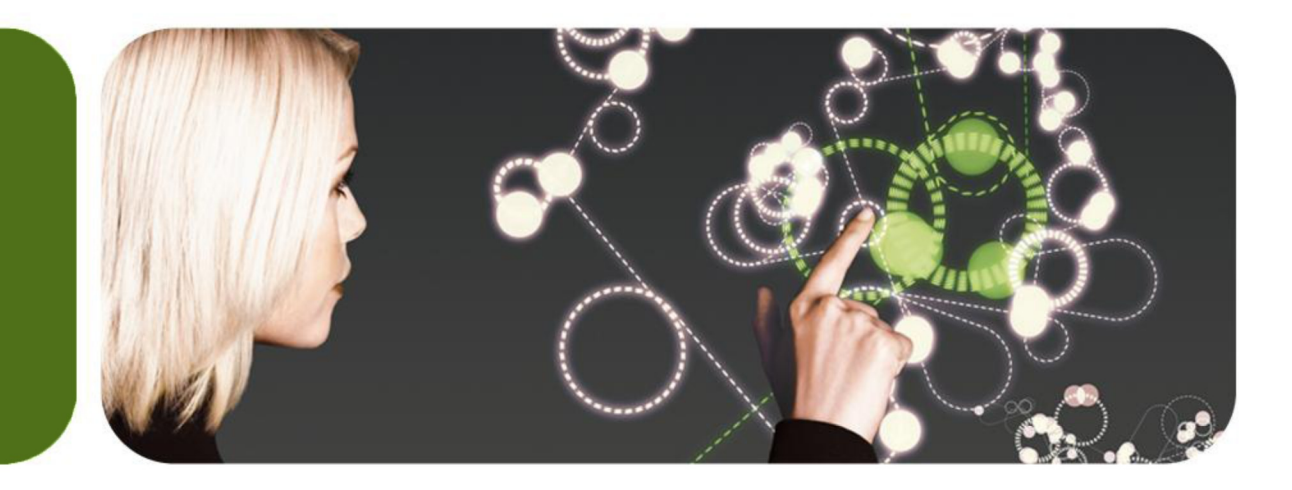

#### Thank You

K.S. Bhaskar [ks.bhaskar@fisglobal.com](mailto:ks.bhaskar@fisglobal.com) +1 (610) 578-4265

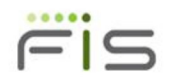